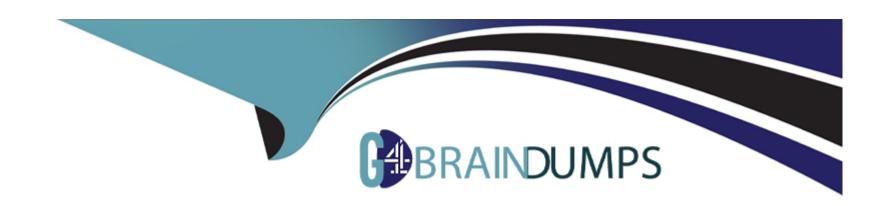

# Free Questions for 101-500 by go4braindumps

Shared by Maynard on 12-12-2023

For More Free Questions and Preparation Resources

**Check the Links on Last Page** 

# **Question 1**

### **Question Type:** MultipleChoice

What output will be displayed when the user fred executes the following command?

echo 'fred \$USER'

### **Options:**

- A- fred fred
- B- fred /home/fred/
- C- 'fred \$USER'
- D- fred \$USER
- E- 'fred fred'

#### **Answer:**

Α

# **Question 2**

#### **Question Type:** MultipleChoice

Given a log file loga.log with timestamps of the format DD/MM/YYYY:hh:mm:ss, which command filters out all log entries in the time period between 8:00 am and 8:59 am?

### **Options:**

A- grep --E ':08:[09]+:[09]+' loga.log

B- grep --E ':08:[00]+' loga.log

C- grep --E loga.log ':08:[0-9]+:[0-9]+'

D- grep loga.log ':08:[0-9]:[0-9]'

E- grep --E ':08:[0-9]+:[0-9]+' loga.log

#### **Answer:**

Ε

# **Question 3**

**Question Type:** MultipleChoice

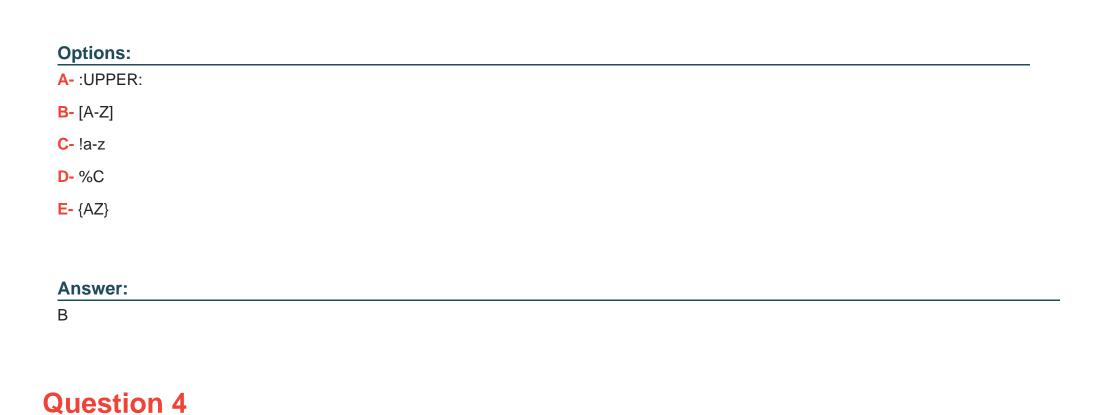

Which of the following regular expressions represents a single upper-case letter?

**Question Type:** MultipleChoice

Which of the following commands prints a list of usernames (first column) and their primary group (fourth column) from the /etc/passwd file?

| Options: | 0 | pti | on | S |
|----------|---|-----|----|---|
|----------|---|-----|----|---|

A- fmt --f 1,4 /etc/passwd

B- cut --d: -f 1,4 /etc/passwd

C- sort --t: -k 1,4 /etc/passwd

D- paste --f 1,4 /etc/passwd

E- split --c 1,4 /etc/passwd

#### **Answer:**

В

# **Question 5**

**Question Type:** MultipleChoice

Which of the following commands installs GRUB 2 into the master boot record on the third hard disk?

**Options:** 

| A- grub2 install /dev/sdc                                                                                                    |
|----------------------------------------------------------------------------------------------------|
| B- grub-mkrescue /dev/sdc                                                                                                    |
| C- grub-mbrinstall /dev/sdc                                                                                                    |
| D- grub-setup /dev/sdc                                                                                                    |
| E- grub-install /dev/sdc                                                                                                    |
|                                                                                                    |
| Answer:                                                                                                    |
| E                                                                                                    |
|                                                                                                    |
|                                                                                                    |
| Question 6                                                                                                    |
| Question 6 Question Type: MultipleChoice                                                                                                    |
|                                                                                                    |
| Question Type: MultipleChoice  Which of the following properties of a Linux system should be changed when a virtual machine is cloned? (Choose two.)  Options: |
| Question Type: MultipleChoice  Which of the following properties of a Linux system should be changed when a virtual machine is cloned? (Choose two.)           |
| Question Type: MultipleChoice  Which of the following properties of a Linux system should be changed when a virtual machine is cloned? (Choose two.)  Options: |

- C- The D-Bus Machine ID
- **D-** The permissions of /root/
- E- The SSH host keys

#### **Answer:**

D, E

# **Question 7**

#### **Question Type:** MultipleChoice

Which of the following commands installs all packages with a name ending with the string foo?

### **Options:**

- A- zypper get "\*foo"
- B- zypper update "foo?"
- C- zypper force "foo\*"
- D- zypper install "\*foo"

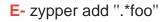

#### **Answer:**

D

# **Question 8**

**Question Type:** MultipleChoice

Which of the following files exist in a standard GRUB 2 installation? (Choose two.)

### **Options:**

- A- /boot/grub/stages/stage0
- B-/boot/grub/i386-pc/1vm.mod
- C-/boot/grub/fstab
- D-/boot/grub/grub.cfg
- E- /boot/grub/linux/vmlinuz

| - |   |   |     |    |     |
|---|---|---|-----|----|-----|
| Λ | n | C | NA. | 10 | P = |
| _ |   | 3 | V١  | /e |     |

B, D

# **Question 9**

**Question Type:** MultipleChoice

What is contained on the EFI System Partition?

### **Options:**

- A- The Linux root file system
- B- The first stage boot loader
- C- The default swap space file
- D- The Linux default shell binaries
- E- The user home directories

#### **Answer:**

В

# **Question 10**

**Question Type:** MultipleChoice

What is the first program the Linux kernel starts at boot time when using System V init?

### **Options:**

- A- /lib/init.so
- B-/proc/sys/kernel/init
- C- /etc/rc.d/rcinit
- D-/sbin/init
- E- /boot/init

#### **Answer:**

D

# **Question 11**

**Question Type:** MultipleChoice

| Given the following input stream:                                                                    |
|----------------------------------------------------------------------------------------------------|
| txt1.txt                                                                                             |
| atxt.txt                                                                                             |
| txtB.txt                                                                                             |
| Which of the following regular expressions turns this input stream into the following output stream? |
| txt1.bak.txt                                                                                         |
| atxt.bak.txt                                                                                         |
| txtB.bak.txt                                                                                         |
|                                                                                                    |
|                                                                                                    |
| Options:                                                                                             |
| A- s/^.txt/.bak/                                                                                     |
| B- s/txt/bak.txt/                                                                                    |
| C- s/txt\$/bak.txt/                                                                                  |
| D- s/^txt\$/.bak^/                                                                                   |
| E- s/[.txt]/.bak\$1/                                                                                 |
|                                                                                                    |

| - |   |   |     |    |     |
|---|---|---|-----|----|-----|
| Λ | n | C | NA. | 10 | P = |
| _ |   | 3 | V١  | /e |     |

В

# **Question 12**

### **Question Type:** MultipleChoice

Which of the following files, located in a user's home directory, contains the Bash history?

### **Options:**

- A- .bashrc\_history
- B- .bash\_histfile
- **C-** .history
- D- .bash\_history
- E- .history\_bash

### **Answer:**

В

### To Get Premium Files for 101-500 Visit

https://www.p2pexams.com/products/101-500

### **For More Free Questions Visit**

https://www.p2pexams.com/lpi/pdf/101-500

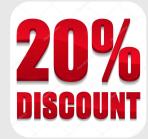